Документ подписан простой электронной подписью Информация о владельце: ФИО: Соловьев Дмитрий Александрович

Должность: ректор ФГБОУ ВО Вавиловский университет Дата подписания: 09.09.2022.46.00:35 Уникальный программный ключ:

528682d78e671e566ab07f01fe1ba2172f735a12<br>Федеральное государственное бюджетное образовательное учреждение высшего образования

«Саратовский государственный аграрный университет имени Н.И. Вавилова»

**УТВЕРЖДАЮ** И.о. декана факультета<br>Н.Л. Моргунова  $\sqrt{\frac{\text{AIPERA}}{\text{AIPERA}}}$  2022 r.

## Методические указания для выполнения выпускных квалификационных работ

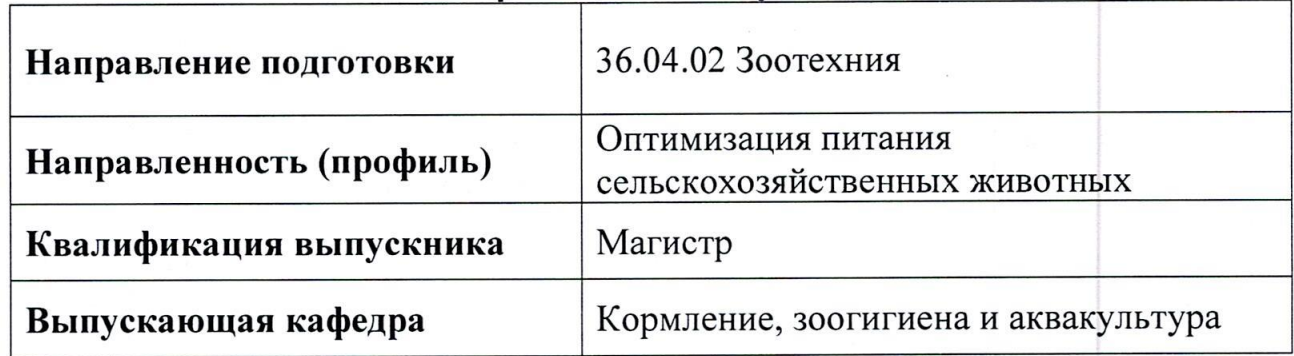

Разработчик: зав. кафедрой Гусева Ю.А.

Разработчик: доцент Кузнецов М.Ю.

 $\frac{\ell k_{k_1}}{\ell n \leq n}$ 

Саратов 2022 г.

# **Содержание**

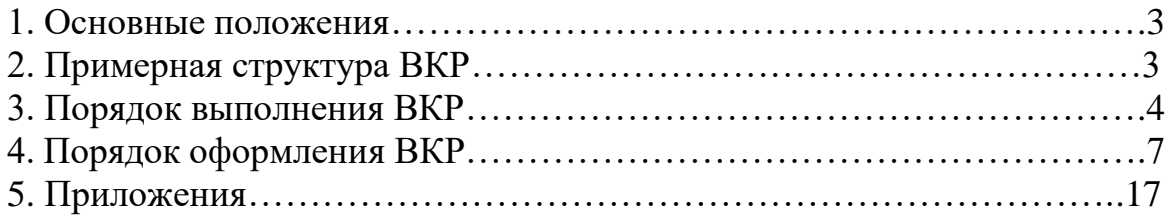

Методические указания для выполнения выпускных квалификационных работ (далее – ВКР) по направлению подготовки 36.04.02 Зоотехния направленность (профиль) Оптимизация питания сельскохозяйственных животных разработаны на основании Положения о государственной итоговой аттестации обучающихся по основным профессиональным образовательным программам высшего образования – программам бакалавриата, программам специалитета, программам магистратуры, реализуемым в ФГБОУ ВО Саратовский ГАУ, утверждённого приказом ректора от 29 августа 2017 г. № 552-ОД, Порядка разработки (актуализации) программ государственной итоговой аттестации обучающихся по основным профессиональным образовательным программам высшего образования – программам бакалавриата, программам специалитета и программам магистратуры, реализуемым в ФГБОУ ВО Саратовский ГАУ, утверждённого приказом ректора от 27 июня 2019 г. № 463-ОД и Программы государственной итоговой аттестации, утверждённой и.о. декана факультета ветеринарной медицины, пищевых и биотехнологий А.А. Терентьевым «24» июня 2021 г.

## **2. Примерная структура выпускной квалификационной работы**

Структурные части работы: СОДЕРЖАНИЕ, ПЕРЕЧЕНЬ УСЛОВНЫХ СОКРАЩЕНИЙ, ВВЕДЕНИЕ, ГЛАВЫ, ЗАКЛЮЧЕНИЕ, СПИСОК ИСПОЛЬЗОВАННЫХ ИСТОЧНИКОВ, ПРИЛОЖЕНИЯ.

Титульный лист (приложение А), содержание, введение, обзор литературы, материалы и методы исследования, результаты исследований, выводы или заключение, список использованных источников и приложения.

Титульный лист содержит (в такой последовательности):

а) название министерства и высшего учебного заведения, где выполнена работа;

б) гриф допуска к защите;

в) фамилия, имя, отчество автора работы;

г) полное название темы работы;

д) сведения о научном руководителе;

е) город и год выполнения.

Порядок представления ВКР магистра на кафедру:

Окончательный вариант работы должен быть представлен научному руководителю не позднее, чем за 2 недели до намеченной даты защиты. Рекомендуется проведение предзащиты магистерской диссертации в научной группе по месту выполнения работы.

ВКР магистра направляется на обязательное рецензирование. Рецензент после ознакомления с ВКР магистра составляет заключение-рецензию, в которой отмечает достоинства и недостатки работы, аргументировано оценивает ее качество и делает заключение о реальной практической ценности данной работы.

Работа (с подписями, отзывом руководителя и рецензией) подается на выпускающую кафедру, подписывается заведующим с пометкой «К защите допущена».

Работа подается в двух экземплярах: первый – в твердом или термо-переплете, второй – одним сплошным файлом на электронном носителе. Электронная версия диссертации должна быть идентичной бумажной.

Система оценки ВКР опирается на следующие параметры:

- Глубина анализа специальной литературы, в том числе и использование новейших работ как отечественных, так и зарубежных специалистов,

- Актуальность и перспективность темы исследования,

- Степень научной новизны,

- Методика исследования,

- Достоверность выводов,

- Логика изложения материала,

- Стиль, язык и орфография изложения материала.

Все эти моменты специально отмечаются в рецензии, которую должен давать специалист в данной области научного знания.

## **3. Порядок выполнения ВКР**

## 3.1. Составление содержания

СОДЕРЖАНИЕ включает: резюме; перечень сокращений и условных обозначений (если они есть) введение; заголовки разделов и подразделов (если они есть), заключение, список использованных источников; приложения (если они есть), с указанием номера страницы.

ВВЕДЕНИЕ, ЗАКЛЮЧЕНИЕ, ВЫВОДЫ, СПИСОК ИСПОЛЬЗОВАННЫХ ИСТОЧНИКОВ И ПРИЛОЖЕНИЕ в СОДЕРЖАНИИ не нумеруются. Все разделы, подразделы и пункты имеют заголовки и нумеруются арабскими цифрами. Раздел нумеруется одной цифрой (1.); подраздел – двумя (1.1.), первая из цифр указывает номер раздела, вторая – номер подраздела. Пункт нумеруется тремя цифрами, первая из которых указывает на номер раздела, вторая – на номер подраздела и третья цифра – на номер пункта (1.1.1.). После каждой цифры номера ставится точка.

## 3.2. Составление перечня условных обозначений, символов, сокращений и терминов

Если в выпускной квалификационной работе магистра приняты малоизвестные сокращения, специфическая терминология, обозначения и т.д., то их перечень представляется в виде отдельного списка, который находится после СОДЕРЖАНИЯ, перед вступлением. Независимо от этого при первом появлении этих элементов в тексте работы приводят их расшифровку. Перечень сокращений должен располагаться столбцом. Слева в алфавитном порядке приводят сокращения, условные обозначения, символы, единицы физических величин и термины, справа — их детальную расшифровку.

Сначала указываются латинские, потом греческие буквы, далее следуют индексы.

4

Введение (не более 3 страниц) раскрывает сущность научной проблемы, ее значимость, основания и исходные данные для разработки темы, состояние разработанности, обоснование необходимости проведения исследования. Далее подается общая характеристика работы в следующей последовательности:

Актуальность проблемы, которая обусловила выбор темы исследования (формулируется целесообразность работы для развития соответствующей отрасли науки путем критического анализа и сравнения с известными решениями проблемы);

Объект исследования (процесс или явление, порождающее проблемную ситуацию и избранное для изучения);

Предмет исследования (находится в границах объекта - именно на него должно быть направлено внимание, поскольку он определяет тему МД);

Цели и задачи, которые необходимо решить для достижения поставленной нели.

Научная новизна, (краткая аннотация новых положений или решений, предложенных автором лично, с обязательным указанием на различие этих положений от уже известных):

Практическая значимость (ценность) полученных результатов - сведения о практическом применении полученных результатов или рекомендации по их использованию. Отмечая практическую ценность полученных результатов, необходимо дать информацию о степени готовности к использованию и масштабах предполагаемого использования, об экономической а также значимости результатов, если они есть;

Апробация результатов исследования (работы) (приводятся данные об участии автора в конференциях, коллоквиумах и относительно публикаций);

Публикации результатов исследований (приводятся данные о сборниках статей, где были опубликованы результаты исследований).

Структура и объем выпускной работы. Приводятся данные о количестве страниц работы, и из чего состоит данная работа, включая количество рисунков, графиков и таблиц.

## 3.4. Литературный обзор (обзор литературы)

Обзор специальной литературы (с упором на литературу последних лет) и выбор направлений исследований (общий объем обзора до 30 страниц). Целесообразно рассмотреть, в каком состоянии на современный момент находится избранное научное направление, что уже сделано другими авторами, что в этом вопросе еще неясно и поэтому требует дальнейшего исследования.

## 3.5. Материалы и методы исследования

Материалы и методы исследования (до 5 страниц), использованные для достижения поставленной в дипломной работе цели; процесс теоретических и (или)

экспериментальных исследований, включая определение характера и содержания теоретических исследований, обоснование необходимости проведения экспериментальных работ. Следует подробно изложить организацию эксперимента, описать методики, используемую аппаратуру, дать подробные сведения об объектах исследования.

## 3.6. Основная часть

Основная часть состоит из подразделов, подпунктов и т.п. (до 40 страниц). Она может называться «Результаты исследования и обсуждение результатов». В основной части представляют анализ и результаты собственных исследований автора, включающих оценку полноты решения поставленной задачи и предложения по дальнейшим направлениям работ, оценку достоверности полученных результатов и их сравнение с аналогичными результатами отечественных и зарубежных разработок, обоснование необходимости проведения дополнительных исследований. Обязательно освещается то новое, что он вносит в разработку проблемы.

Проверяется практическая значимость полученных в работе результатов, апробация результатов исследования (приводятся данные об участии автора в конференциях, коллоквиумах и относительно публикаций).

## 3.7. Заключение или выводы

Заключение включает общие итоги работы и выводы. Количество выводов в диссертации должно соответствовать количеству поставленных задач (и в идеале представлять собой решение этих задач). Однако на практике одной задаче может соответствовать несколько выводов. Следует избегать несоответствия выводов поставленным задачам.

## 3.8. Список использованных источников литературы

Список использованных источников составляется в алфавитном порядке и нумеруется арабскими цифрами с точкой, сначала источники, опубликованные на русском языке, затем приводят источники, опубликованные на иностранных языках, последними перечисляются электронные ресурсы, используемые в тексте.

Между инициалами автора пробела нет, так же, как нет и запятой после фамилии автора перед инициалами. Не отделяется пробелом и двоеточие после места издания.

## 3.9. Приложение

Приложение оформляется после списка используемой литературы на последующих листах выпускной работы. В тексте работы на все приложения должны быть даны ссылки. Приложения располагают в порядке ссылок на них в тексте работы. Каждое приложение следует начинать с новой страницы с указанием наверху посередине страницы слова «Приложение» и его обозначения.

Приложение должно иметь заголовок, который записывают симметрично относительно текста с прописной буквы отдельной строкой.

Приложения обозначают заглавными буквами русского алфавита, начиная с А, за исключением букв Ё, 3, И, О, Ч, Ь, Ы, Ъ. После слова «Приложение» следует буква, обозначающая его последовательность.

Допускается обозначение приложений буквами латинского алфавита, за исключением букв I и О.

В случае полного использования букв русского и латинского алфавитов допускается обозначать приложения арабскими цифрами.

Если в документе одно приложение, оно обозначается «Приложение А».

Приложения, как правило, выполняют на листах формата А4.

Текст каждого приложения, при необходимости, может быть разделен на разделы, подразделы, пункты, подпункты, которые нумеруют в пределах каждого приложения. Перед номером ставится обозначение этого приложения.

Приложения должны иметь общую с остальной частью магистерской работы сквозную нумерацию страниц. Все приложения должны быть перечислены в содержании работы (при наличии) с указанием их номеров и заголовков.

## **4. Порядок оформления ВКР**

Магистерская диссертация выполняется с использованием компьютера в текстовом редакторе Word из Microsoft Office со следующими настройками:

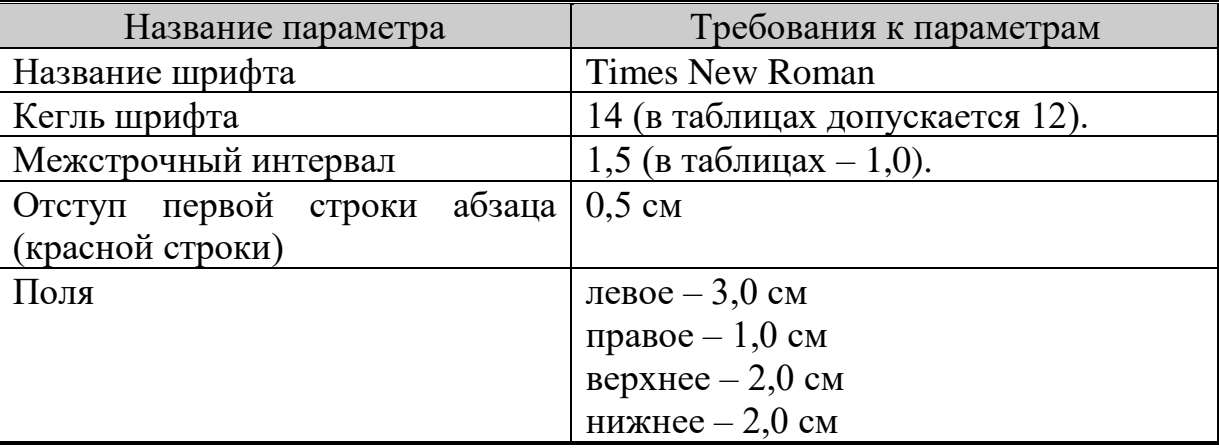

Магистерская диссертация распечатываются на принтере, на одной стороне листа белой бумаги одного сорта плотностью 80 г/м<sup>2</sup> формата А4 (297×210 мм) и переплетается. Рекомендуемый объем диссертации 60-100 страниц.

### **Общие положения**

Стиль изложения должен быть литературным и научным, недопустимо использование без особой необходимости (например, при цитировании) разговорных выражений, подмены научных терминов их бытовыми аналогами. При описании тех или иных процессов, явлений не стоит прибегать к приемам художественной речи, злоупотреблять метафорами. Научный стиль изложения предполагает точность, ясность и краткость.

При изложении рекомендуется пользоваться безличной формой ("принято", "установлено", "выполнено").

## **Титульный лист**

Титульный лист, первый лист диссертации, заполняется по форме, приведенной в *приложении 1***.**

## **Задание на подготовку ВКР**

После титульного листа помещается задание на подготовку ВКР. Заполняется в соответствии с образцом (*приложение 2*). Рассматривается на заседании кафедры, подписывается обучающимся и руководителем ВКР, утверждается заведующим кафедрой.

## **Календарный график выполнения ВКР**

Заполняется в соответствии с образцом (*приложение 3*). Рассматривается на заседании кафедры вместе с заданием на подготовку ВКР, подписывается обучающимся, согласуется с руководителем ВКР, утверждается заведующим кафедрой.

### **Нумерация страниц**

Страницы нумеруются арабскими цифрами (без каких-либо дополнительных знаков – кавычек, тире, точек и т.д.) с соблюдением сквозной нумерации в пределах всей магистерской диссертации, включая приложения.

Номер страницы проставляется в правом нижнем углу.

Титульный лист включается в общую нумерацию страниц, причем номер на нем не ставится.

Иллюстрации и таблицы, расположенные на отдельных листах, включаются в общую нумерацию страниц.

#### **Оформление заголовков**

Названия (заголовки) разделов, подразделов, пунктов и подпунктов пишутся на отдельной строке с абзацного отступа (0,5 см) строчными буквами (первая буква – прописная).

Заключать в кавычки, подчеркивать и переносить слова в заголовках не допускается. Если заголовок включает несколько предложений, они разделяются точками, а в конце, по общему правилу, точку опускают.

Шрифт заголовков разделов – полужирный, размер – 14 пт.; шрифт заголовков подразделов – полужирный, размер – 14 пт. Точка в конце заголовка не ставится. Остальные знаки препинания (многоточие, восклицательный и вопросительный знаки) сохраняются.

Заголовки должны быть отделены друг от друга и от текста пустой строкой.

В заголовки не включают сокращенные слова и аббревиатуры.

Не допускается размещать заголовки подразделов и названия пунктов на одной странице, а относящийся к ним текст – на следующей.

Заголовки «Содержание», «Введение», «Заключение», «Список использованной литературы» записывают с прописной буквы строчными,

8

симметрично относительно полей страницы (листа).

## **Нумерация разделов, подразделов и пунктов**

Разделы, подразделы, пункты и подпункты нумеруются арабскими цифрами в пределах всего документа. Номер раздела обозначается цифрой без точки, например, «1», «2» и т.д.

Подразделы нумеруются в пределах соответствующего раздела. Номер подраздела состоит из номера раздела и порядкового номера подраздела, разделенных точкой, например, «1.1», «1.2» и т.д.

Пункты нумеруются в пределах подраздела, например, «1.1.1», «1.1.2» и т.д. Пункты, при необходимости, могут быть разбиты на подпункты, которые должны иметь порядковую нумерацию в пределах каждого пункта, например: «1.1.1.1», «1.1.1.2» и т.д.

В конце номера подраздела, пункта или подпункта точка не ставится.

Разделы «Содержание», «Введение», «Заключение», «Предложения производству», «Список использованной литературы», «Приложения» не нумеруются. Однако сами приложения нумеруются, если их больше одного.

## *Иллюстрации*

К иллюстрациям относятся фотоснимки, репродукции, рисунки, эскизы, чертежи, планы, карты, схемы, графики, диаграммы и др. Все помещаемые в текстовом документе иллюстрации именуются рисунками.

Иллюстрации располагаются в документе непосредственно после текста, содержащего ссылки на них или на следующей странице. Допускается выносить иллюстрации в приложение. Иллюстрации в тексте должны быть расположены так, чтобы их было удобно рассматривать без поворота текстового материала или с поворотом по часовой стрелке. На странице рисунок размещается симметрично полям.

Иллюстрации (включая их названия) отделяются от текста сверху и снизу свободными строками.

Каждая иллюстрация должна иметь номер и название, которые размещаются под ней. В случае, когда иллюстрационный материал был опубликован ранее, необходима ссылка на источник.

Иллюстрации следует нумеровать арабскими цифрами сквозной нумерацией.

При ссылках на иллюстрации следует писать «... в соответствии с рисунком 2». Ссылки на ранее упомянутые иллюстрации дают с сокращенным словом «смотри», например, (*см.* рисунок 3).

При необходимости иллюстрации имеют пояснительные данные (подрисуночный текст). Слово «Рисунок» и его наименование помещают после пояснительных данных с выравниванием по центру страницы.

Если в тексте документа имеется иллюстрация (например, схема), на которой изображены составные части, то на этой иллюстрации должны быть указаны номера позиций этих составных частей в пределах данной иллюстрации, которые располагают в возрастающем порядке, за исключением повторяющихся позиций.

## *Таблицы*

Таблица – форма организации материала, позволяющая систематизировать и сократить текст, обеспечить обозримость и наглядность представляемого материала, упростить и ускорить анализ того содержания, которое они передают. Требования, предъявляемые к таблицам: обозримость, доходчивость, выразительность, отсутствие дублирования текстового или графического материала.

Таблица располагается непосредственно после текста, содержащего ссылку на нее или на следующей странице. Допускается некоторые таблицы вспомогательного характера оформлять в виде приложений. Таблицы следует располагать симметрично полям листа (страницы). Таблица может располагаться и горизонтально (альбомный вариант) таким образом, чтобы ее можно было читать при повороте документа по часовой стрелке.

Каждая таблица должна иметь заголовок (название), который должен отражать ее содержание, быть точным, кратким. Заголовок размещается над таблицей с абзаца.

Таблицы, размещаемые в основной части документа, нумеруются арабскими цифрами сквозной нумерацией.

На все таблицы документа должны быть приведены ссылки в тексте документа, при ссылке следует писать слово (таблица) с указанием ее номера.

В конце заголовков и подзаголовков таблиц точки не ставят. Заголовки и подзаголовки граф указывают в единственном числе и располагают симметрично по вертикали или по горизонтали.

Если строки таблицы выходят за формат страницы, таблица делится на части. При этом номер таблицы и ее заголовок указывается один раз над первой частью, над последующими частями пишется: «Продолжение таблицы 1». При этом в строке после головка таблицы проводится нумерация колонок арабскими цифрами, и данная строка дублируется в продолжениях. Если в конце страницы таблица прерывается и ее продолжение будет на следующей странице, в первой части таблицы нижнюю горизонтальную линию, ограничивающую таблицу, не проводят.

*Пример:*

Таблица 1 - Рацион подсосных овцематок

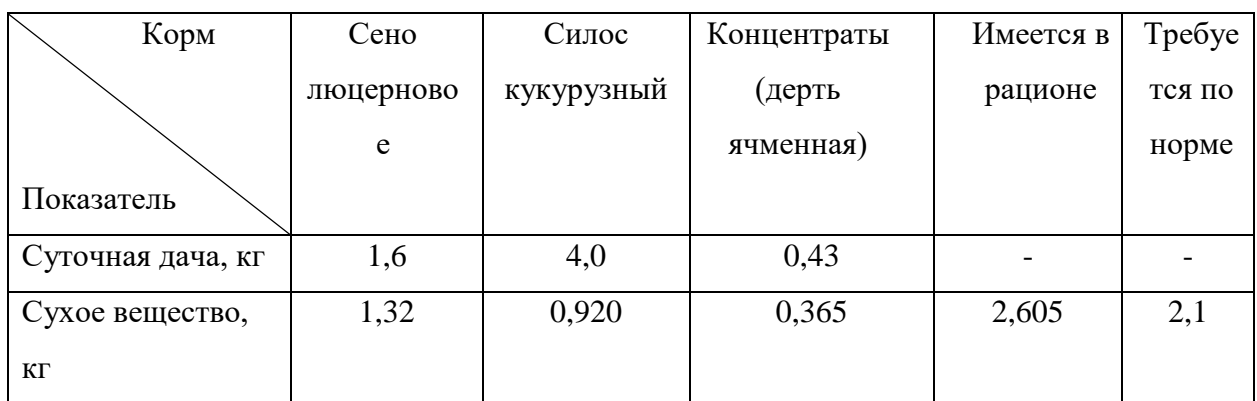

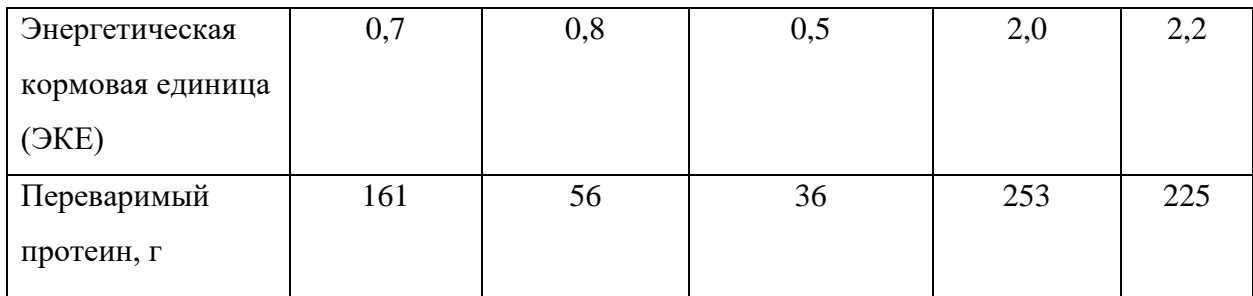

Ссылки на нормативно-технический документ (ГОСТ, ОСТ, ТУ и др.) можно приводить непосредственно в тексте, например: «Согласно ГОСТ 7.32-91».

## Приложения

Некоторые материалы магистерской диссертации могут быть вынесены в приложения (копии различных документов, иллюстрации, таблицы и др.).

Приложения оформляются как продолжение основного документа на его последующих страницах и включаются в общую нумерацию страниц. Приложения располагаются в порядке появления на них ссылок в тексте.

Все приложения должны быть перечислены в содержании магистерской диссертации с указанием их номеров и заголовков.

Каждое приложение должно начинаться с новой страницы и иметь содержательный заголовок, который записывают симметрично относительно полей листа (по центру) с прописной буквы отдельной строкой. По центру страницы над заголовком пишется слово «Приложение».

Если в документе несколько приложений, они нумеруются арабскими цифрами порядковой нумерацией.

Приложения допускается обозначать заглавными буквами русского алфавита, начиная с А, за исключением букв Ё, 3, Й, О, Ч, Ь, Ы, Ъ. После слова «Приложение» следует буква, обозначающая его последовательность.

Допускается обозначение приложений буквами латинского алфавита, за исключением букв I и О.

Если в документе одно приложение, оно обозначается «Приложение А» или «Приложение 1».

Рисунки, таблицы и формулы, помещенные в приложении, нумеруют. Например: «Рисунок В.1» – первый рисунок приложения В; «Таблица А.2» – вторая таблица приложения А; формула (Б.1) - формула 1 приложения Б.

Текст каждого приложения, при необходимости, может быть разделен на разделы, подразделы, пункты, подпункты, которые нумеруют в пределах каждого приложения. Перед номером ставится обозначение этого приложения.

## Оформление библиографических записей в списках источников литературы

Библиографическая ссылка обязательна как при прямом, так и непрямом цитировании, которое позволяет экономить текст (например, при написании обзора литературы). В последнем случае, однако, необходимо быть предельно точным и корректным в изложении мысли автора.

Все цитированные в документе источники информации (монографии, статьи, справочники и т.п.) должны быть отражены в разделе «Список использованной литературы».

Группировка литературы в списке использованных источников выполняется алфавитным способом (по фамилиям авторов и заглавий книг и статей, если автор не указан). Описания произведений авторов-однофамильцев располагают в алфавите их инициалов. Работы одного и того же автора располагаются в порядке гола их излания.

Каждая запись в списке нумеруется. Нумерация документов должна быть сквозной: от начала списка и до конца. Номер записывают с абзаца арабскими цифрами, ставят его перед записью и отделяют точкой. Затем через пробел делают запись источника литературы (см. приложение 6).

В начале списка следует помещать нормативно-правовые акты (Конституция  $P\Phi$ . законы, законодательные акты, постановления правительства), затем остальную литературу: сначала – отечественную, затем – зарубежную.

Библиографическое описание состоит из нескольких областей, между которыми и внутри которых ставятся предписанные государственным стандартом (т.е. обязательные) знаки препинания, не связанные с нормами пунктуации. Пробелы в один печатный знак применяют до и после двоеточия «:», точки с запятой «;», одной косой линии «/» и двух косых линий «//». Что касается точки «.» и запятой «,», то пробелы оставляют только после них.

Примеры библиографического описания источников приведены ниже.

## Однотомные издания

### Книги одного автора

Адбильденов, К.А. Оценка убойных показателей и развития внутренних органов у баранчиков мясных мериносов разного происхождения / К.А. Адбильденов // Овцы, козы и шерстяное дело. – 2016. – №4. – С. 31–32.

### Книги двух авторов

Берлова, Е.П. Оценка «Мраморности» мяса овец по микроструктурным показателям / Е.П. Берлова, М.И. Павлова // Овцы, козы, шерстяное дело, 2007. – № 1. – С. 70–71.

### Книги трех авторов

Амирова, П.Х. Гематологические показатели ярок различного происхождения / П.Х. Амирова, И.С. Исмаилов, В.А. Кущенко // Овцы, козы, шерстяное дело. - 2010. - № 3. - С. 53-55.

## Книги четырех и более авторов

Абонеев, В.В. Методика оценки мясной продуктивности овец / В.В. Абенеев и др. // Ставрополь: СНИИЖК, 2009. – 35 с. (желательно указывать ответственного редактора)

*Книги без автора (под общей редакцией)*

Практический курс английского языка : 2 курс : учеб. для вузов / под ред. В.Д. Аракина. – М.: ВЛАДОС, 2003. – 520 с.

Справочник ветеринарного врача / под общ. ред. В.Г. Гавриша, И.И. Калюжного. – Ростов Н/Д: Изд-во Феникс, 1996. – 608 с.

### *Книги, переведенные с иностранного языка*

Ашервуд, Б. Азбука общения / Б. Ашервуд; пер. с англ. И.Ю. Багровой, Р.З. Пановой; науч. ред. Л.М. Иньковой. – М.: Либерия, 1995. – 173 с.

Глик, Б. Молекулярная биотехнология. Принципы и применение / Б. Глик, Дж. Пастернак; пер. с англ. Н.В. Баскаковой и др.; под ред. Н.К. Янковского. – М.: Мир, 2002. – 589 с.

#### *Словари, справочники*

Нобелевские лауреаты ХХ века. Экономика: энциклопед. сл. / авт.-сост. Л.Л. Васина. – М.: РОССПЭН, 2001. – 335 с.

Большой китайско-русский словарь: ок. 120 000 сл. и словосочетаний / сост.: З.И. Баранова и др. – М.: Рус. яз, 2001. – 526 с.

#### **Отдельный том многотомного издания**

Камышников, В.С. Справочник по клинико-биохимической лабораторной диагностике. В 2 т. Т. 1. / В.С. Камышников. – Мн.: Беларусь, 2000. – 495 с.

Савельев, И.В. Курс общей физики: учеб. пособие для втузов. В 5 кн. Кн. 2. Электричество и магнетизм / И.В. Савельев. – М.: Астрель, 2001. – 336 с.

#### **Составная часть документа**

#### *Статья из журнала одного автора*

Абузяров, Р.Х. Использование природных минералов в овцеводстве / Р.Х. Абузяров // Зоотехния. – 2004. – № 4. – С. 11 - 13.

### *Статья из журнала двух авторов*

Антипова, Л. Кормовые добавки из вторичного сырья / Л. Антипова, М. Аргунов // Комбикорма. – 2003. – № 3. – С. 58.

#### *Статья из журнала трех авторов*

Беликова, В.О. Влияние витамина А в рационах коров на качество молока / В. Беликова, Е. Медвинская, О. Гераймович // Молочное и мясное скотоводство. – 2005. – № 5. – С. 32 - 34.

#### *Статья из журнала четырех и более авторов*

Пробиотики на основе спорообразующих микроорганизмов рода *Bacillus* и их использование в ветеринарии / Л.Ф. Бакулина и др. // Биотехнология. – 2001. – № 2. – С. 48 - 56.

#### *Статья из сборника*

Некрасова, И.И. Изменения резистентности крупного рогатого скота под влиянием экстракта элеутерококка / И.И. Некрасова // Физиология продуктивных животных – решению продовольственной программы СССР: Сб. тр. – Таллин, 1990. – С. 26 - 27.

Власова, О.С. Определение генетически модифицированных организмов (ГМО) в многокомпонентных функциональных молочнокислых продуктах / О.С. Власова, Н.Г. Кроха, Л.А. Сердобинский // Биотехнология: состояние и перспективы развития: Материалы Третьего Международного конгресса. – М., 2005. – ч. 2. – С. 94.

Кравченко, Н.И. Разработка и внедрение технологии использования биопрепарата «Байкал-ЭМ1» в свиноводстве / Н.И. Кравченко // Сельскохозяйственная микробиология в XIX-XXI веках: тезисы Всероссийской конференции. – Санкт-Петербург, 2001. – С. 94 - 95.

#### *Статья из газеты*

Вислогузов, В. Регионы просят налогов / Вадим Вислогузов // Коммерсант. – 2005. – 19 сент. – С. 14.

#### *Раздел, глава*

Варганова, Г.В. Подготовка библиотекарей – исследователей США // Библитековедческие и информационные исследования в США / Г.В. Варганова. – СПб., 2001. – Разд. 4. – С. 123 - 157.

#### **Законодательные и другие официальные документы**

Уголовный кодекс Российской федерации: офиц. текст по состоянию на 1 июня 2000 г. / М-во юстиции Рос. Федерации. – М.: ИНФРА-М, 2000. – 368 с.

Конституция Российской Федерации: принята всенародным голосованием 12 дек. 1993 г. – М.: Юрид. лит., 1993. – 61 с.

Трудовой кодекс Российской Федерации: федер. закон от 30 дек. 2001 г. № 197-ФЗ. – М.: ОТиСС, 2002. – 142 с.

О едином государственном экзамене: постановление Правительства Москвы от 27.01.2004 № 35-ПП // Образование в документах. – 2004. – № 3. – С. 5 - 6.

Федеральный закон об электронной цифровой подписи от 10 января 2002 года №1-ФЗ: принят Гос. Думой 13 дек. 2001 г.: одобрен Советом Федерации 26 дек. 2001 г. // Делопроизводство. – 2002. – № 4. – С. 91 - 98.

**Патентная литература, стандарты, нормативно-технические и технические документы**

#### *Патент*

Пат. 2187888 Российская федерация, МПК7 Н 04 В 1/38, Н 04 J 13/00. Приемопередающее устройство / В.И. Чугаева; Воронеж. НИИ связи. – № 2000131736/09; заявл. 18.12.00; опубл. 20.08.02, Бюл. № 23.

#### *Авторское свидетельство*

А.с. 944730 СССР, В 22 С 3/00. Раствор для обработки керамический литейных форм / Т.М. Кирилова и др. – № 2981724/22-0; заявл. 18.09.80; опубл. 30.10.82, Бюл. № 27.

#### *ГОСТ*

Библиографическая запись. Библиографическое описание. Общие требования и правила составления: ГОСТ 7.1-2003. – Введ. 2004-01-07. – М.: Изд-во стандартов, 2004. – 62 с.

ГОСТ 7.53-2001. Издания. Международная стандартная нумерация книг. – Введ. 2002-01- 01. – М.: Изд-во стандартов, 2002. – 3 с.

#### *Стандарт*

Стандарты по библиотечно-информационной деятельности / сост. Т.В. Захарчук и др. – СПб.: Профессия, 2003. – 575 с.

## *СНиП*

Строительные нормы и правила: Алюминиевые конструкции: СНиП 2.03.06-85 / Госстрой СССР. – Введ. 01.01.87. – М., 2001. – 47 с.

### **Электронные ресурсы**

Светуньков, С.Г. Экономическая теория маркетинга: электронная версия монографии / С.Г. Светуньков. – СПб.: Изд-во СПбГУЭФ, 2003.

Орлов, А.А. Педагогика как учебный предмет в педагогическом вузе / А.А. Орлов // Педагогика как наука и как учебный предмет: тезисы докл. Междунар. научн.-практ. конф., 26- 28 сент. 2000 г. / Тульский гос. пед. ин-т. – Тула, 2001. – С. 9 - 10. – Режим доступа: http://www.oim.ru

Лукина, М.М. СМИ в пространстве Интернета: учеб. пособие / М.М. Лукина, И.Д. Фомичева. – Электрон. дан. – М.: Изд-во Моск. ун-та, 2005. – 87 с. – Режим доступа: http://www.journ.msu.ru/downloads/smi\_internet.pdf

Любашевский, Ю. Брендинг в России / Ю. Любашевский // Маркетолог. – Электрон. журн.  $-2005 - 21$  окт. – Режим доступа: http://www.marketolog.ru

#### **Депонированная научная работа**

Викулина, Т.Д. Трансформация доходов населения и их государственное регулирование в переходной экономике / Т.Д. Викулина, С.В. Днепрова; Ин-т экономики города. – СПб., 1998. – 214 с. – Деп. в ИНИОН РАН 06.10.98, № 53913.

## **Рецензия**

Кривенко, А.П. Энциклопедическое издание книги о платинометалльных месторождениях России / А.П. Кривенко, Г.В. Поляков, Н.В. Соболев // Геология и геофизика. – 2001. – Т. 42. – № 6. – С. 1010 - 1011. – Рец. на кн.: Додин, Д.А. Платинометалльные месторождения России / Д.А. Додин, Н.М. Чернышов, Б.А. Яцкевич. – СПб.: Наука, 2000. – 755 с.

#### **Неопубликованные документы**

#### *Автореферат диссертации*

Чижова, Л.Н. Биохимические тест–системы, генетические маркеры продуктивности, их использование в селекции овец / Л.Н. Чижова // автореф. дис…. д–ра с.–х. наук. – Ставрополь, 2004. – 58 с. (*в выходных данных указывается город, в котором защищена диссертация, а не место печатания реферата*).

#### *Диссертация*

Племянников, А.Г. Закономерности развития мясности некоторых пород овец Казахстана: дис. доктора с.–х. наук / А.Г. Племянников. – Алма – Ата, 1978. – 348с. *(в выходных данных указывается учреждение, в котором проходила защита диссертации).*

## *Отчет о НИР*

Разработка и внедрение нового селеноорганического ветеринарного препарата «Селенолин» (II этап): отчет о НИР (заключительный) / Саратовский ГАУ им. Н.И. Вавилова; рук. Скорляков В.М., Блинов В.А.; исполн. А.П. Гуменюк и др. – Саратов, 2005. – 147 с. – № 02200 504340 от 16.06.05.

#### **Иностранные источники**

Dopunske mineralno-vitaminske smese u ishrani visokoproduktivnih grla / К. Kovacevic et al. // Veter. Glasnik. – 1991. – G. 45, br. 6/7. – S. 475 - 479.

Lilly, D.M. Probiotics: growth promoting factors produced by microorganisms / D.M. Lilly, R.H. Stillwell // Science. – 1965. – Vol. 147. – P. 747 - 748.

Simkus, A. Probiotinio preparato "yeasture" itaka verseliu augimui / А. Simkus // Veterinarija ir zootechnika. Kaunas. – 2001. – Vol. 14 (36). – S. 82 - 84.

> *Методические указания рассмотрены на заседании кафедры «Кормление, зоогигиена и аквакультура» «23» марта 2022 года (протокол № 5).*

Приложение 1. Образец заявления на тему ВКР для очной формы обучения

Ректору ФГБОУ ВО Саратовский ГАУ

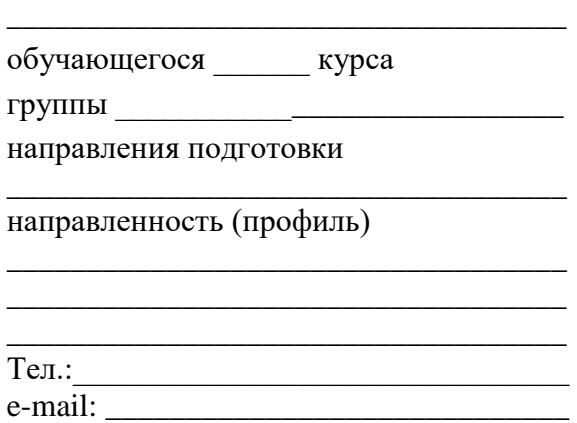

\_\_\_\_\_\_\_\_\_\_\_\_\_\_\_\_\_\_\_\_\_\_\_\_\_\_\_\_\_\_\_\_\_\_\_\_\_\_\_\_\_\_\_\_\_\_\_\_\_\_\_\_\_\_\_\_\_\_\_\_\_\_\_\_\_\_\_\_\_\_.

#### **заявление.**

Прошу разрешить мне выполнение выпускной квалификационной работы (ВКР) по тематике кафедры «Кормление, зоогигиена и аквакультура» на тему:  $\ll$ \_\_\_\_\_\_\_\_\_\_\_\_\_\_\_\_\_\_\_\_\_\_\_\_\_\_\_\_\_\_\_\_\_\_\_\_\_\_\_\_\_\_\_\_\_\_\_\_\_\_\_\_\_\_\_\_\_\_\_\_\_\_\_\_\_\_\_\_\_\_\_\_\_\_\_\_\_\_\_\_\_\_ \_\_\_\_\_\_\_\_\_\_\_\_\_\_\_\_\_\_\_\_\_\_\_\_\_\_\_\_\_\_\_\_\_\_\_\_\_\_\_\_\_\_\_\_\_\_\_\_\_\_\_\_\_\_\_\_\_\_\_\_\_\_\_\_\_\_» и назначить руководителем ВКР \_\_\_\_\_\_\_\_\_\_\_\_\_\_\_\_\_\_\_\_\_\_\_\_\_\_\_\_\_\_\_\_\_\_\_\_\_\_\_\_\_\_\_\_\_\_\_\_\_

\_\_\_\_\_\_\_\_\_\_\_\_\_\_\_\_\_\_\_\_\_\_\_\_\_\_\_\_\_\_\_\_\_\_\_\_\_\_\_\_\_\_\_\_\_\_\_\_\_\_\_\_\_\_\_\_\_\_\_\_\_\_\_\_\_\_\_\_\_\_\_\_\_\_\_\_\_\_\_\_\_\_

Предполагаемый год защиты – \_\_\_\_\_\_\_\_\_.

**Согласовано**:

С Положением о государственной итоговой аттестации обучающихся по основным профессиональным образовательным программам высшего образования (уровни: бакалавриат, специалитет, магистратура) реализуемым в ФГБОУ ВО Саратовский ГАУ, в том числе с порядком подачи апелляции по итогам государственной итоговой аттестации (ИА), а также с программой ИА, в том числе с требованиями к ВКР и порядку их выполнения, критериями оценки результатов защиты ВКР, порядком размещения текстов ВКР в электронно-библиотечной системе организации и проверки их на объем заимствования, методическими материалами для выполнения ВКР ознакомлен.

> \_\_\_\_\_\_\_\_\_\_\_\_\_\_\_\_\_\_ *(подпись обучающегося)*

 $\begin{array}{c} \left\langle \left\langle \right\rangle \right\rangle \left\langle \left\langle \right\rangle \right\rangle \left\langle \left\langle \right\rangle \right\rangle \left\langle \left\langle \right\rangle \right\rangle \left\langle \left\langle \right\rangle \right\rangle \left\langle \left\langle \right\rangle \right\rangle \left\langle \left\langle \right\rangle \right\rangle \left\langle \left\langle \right\rangle \right\rangle \left\langle \left\langle \right\rangle \right\rangle \left\langle \left\langle \right\rangle \right\rangle \left\langle \left\langle \right\rangle \right\rangle \left\langle \left\langle \right\rangle \right\rangle \left\langle \left\langle \right\rangle \right\rangle \left\langle \$ 

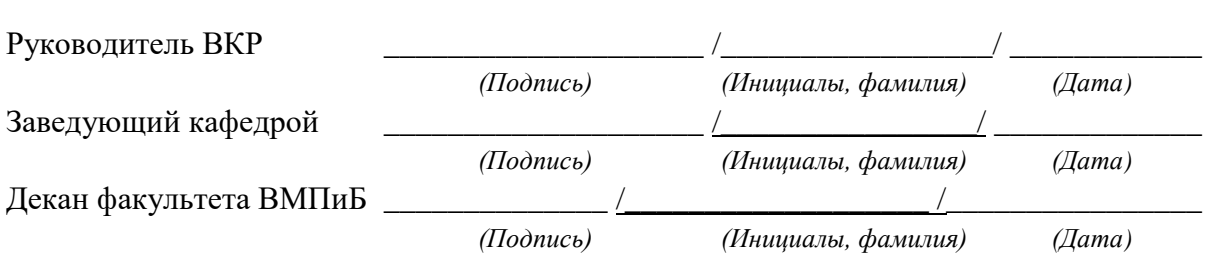

## **МИНИСТЕРСТВО СЕЛЬСКОГО ХОЗЯЙСТВА РОССИЙСКОЙ ФЕДЕРАЦИИ**

**Федеральное государственное бюджетное образовательное учреждение высшего образования «Саратовский государственный аграрный университет имени Н.И. Вавилова»**

**Факультет ветеринарной медицины, пищевых и биотехнологий**

**Кафедра «Кормление, зоогигиена и аквакультура»**

**ДОПУЩЕНО к защите:** Зав. кафедрой \_\_\_\_\_\_\_\_\_\_\_\_ И.О. Фамилия  $\begin{array}{ccccc}\n\leftarrow & & \rightarrow & & \text{20} & \text{r}.\n\end{array}$ 

## **ВЫПУСКНАЯ КВАЛИФИКАЦИОННАЯ РАБОТА**

**«………………………………………………………………………………….»**

Направление подготовки **36.04.02 Зоотехния**

Направленность (профиль) **Оптимизация питания сельскохозяйственных животных**

**Обучающийся:** Фамилия Имя Отчество \_\_\_\_\_\_\_\_\_\_\_\_

**Руководитель выпускной квалификационной работы:** ученая степень, ученое звание, Фамилия Имя Отчество

**Рецензент:** ученая степень, ученое звание, *\_\_\_\_\_\_\_\_\_\_* должность, место работы *(подпись)* Фамилия Имя Отчество

*(подпись)*

 *(подпись)*

**Саратов 20\_\_\_**

## МИНИСТЕРСТВО СЕЛЬСКОГО ХОЗЯЙСТВА РОССИЙСКОЙ ФЕДЕРАЦИИ

Федеральное государственное бюджетное образовательное учреждение высшего образования

«Саратовский государственный аграрный университет имени Н.И. Вавилова»

## Факультет ветеринарной медицины, пищевых и биотехнологий

Кафедра «Кормление, зоогигиена и аквакультура»

«УТВЕРЖДАЮ» Заведующий кафедрой ИОФ  $\frac{1}{20}$  T.

### ЗАДАНИЕ

на подготовку выпускной квалификационной работы (ВКР)

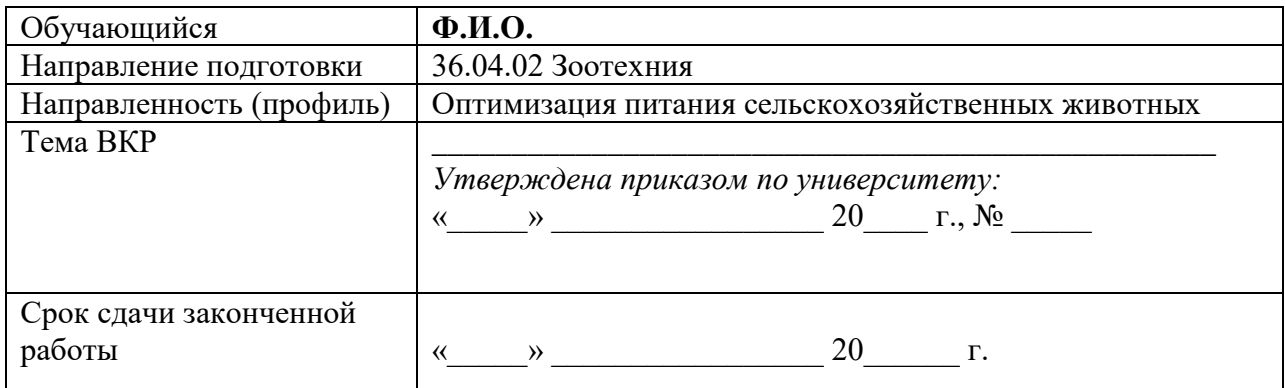

1. Исходные данные к работе: нормативно-правая литература, учебная и научная литература, периодические издания, интернет-ресурсы, материалы преддипломной практики (можно вносить изменения)

#### 2. Содержание ВКР (перечень подлежащих разработке вопросов):

Ввеление

Раздел 1 Обзор литературы (источников) по теме исследования.

 $1.1............$  $1.2$  ...................  $1.3$  ...................

Раздел 2. Материалы и методы исследований

Раздел 3. Экспериментальная часть (результаты собственных исследований и их анализ)

3.1 ............................... 3.3

Выволы

Практические предложения производству Список источников литературы Приложения

**3. Перечень графического материла (с точным указанием обязательных рисунков и таблиц):**

1. ……………… 2. ………………. 3. …………………

**4. Рекомендуемая литература, учебные, справочные, периодические материалы по теме ВКР: (пример)**

1) Пономарев С.В. Ихтиология: учебник для студентов высших и средних профессиональных учебных заведений по специальности "Ихтиология и рыбоводство" / С.В. Пономарев, Ю.М. Баканева, Ю.В. Федоровых. - М.: Моркнига, 2014. - 568 с.

2) Пономарев, С.В. Корма и кормление рыб в аквакультуре**.**Учебник / С.В. Пономарев, Ю.Н. Грозеску, А.А. Бахарева- М.: Изд. «Моркнига», 2013 -417 с**.**

3) Фаритов, Т.А. Кормление рыб. [Электронный ресурс] — Электрон. дан. — СПб. : Лань, 2016. — 352 с. —ISBN:978-5-8114-1918-0 Режим доступа: [https://e.lanbook.com/book/71737#book\\_name](https://e.lanbook.com/book/71737#book_name)

4) Серпунин, Г.Г. Биологические основы рыбоводства. Учебное пособие для студентов по направлению 110900 – Водные биоресурсы и аквакультура./ Г.Г. Серпунин – М.: "Колос", 2009.- 382 с.

5)…………….. 6)……………… **Дата выдачи задания** « $\longrightarrow$   $\qquad$  20  $\qquad$  г. (протокол №  $\qquad$ ).

**Руководитель выпускной квалификационной работы:**

 *(подпись)*

**Задание принял к исполнению** \_\_\_\_\_\_\_\_\_\_ /Ф.И.О./

 *(подпись)*

\_\_\_\_\_\_\_\_\_\_\_\_\_\_\_\_\_\_\_\_\_\_\_\_\_\_\_\_\_\_\_\_\_\_\_\_\_\_\_\_\_\_ \_\_\_\_\_\_\_\_\_\_\_\_

Приложение 4. Календарный график выполнения ВКР для очной формы обучения

## **МИНИСТЕРСТВО СЕЛЬСКОГО ХОЗЯЙСТВА РОССИЙСКОЙ ФЕДЕРАЦИИ Федеральное государственное бюджетное образовательное учреждение высшего образования**

**«Саратовский государственный аграрный университет имени Н.И. Вавилова»**

## **Факультет ветеринарной медицины, пищевых и биотехнологий**

## **Кафедра «Кормление, зоогигиена и аквакультура»**

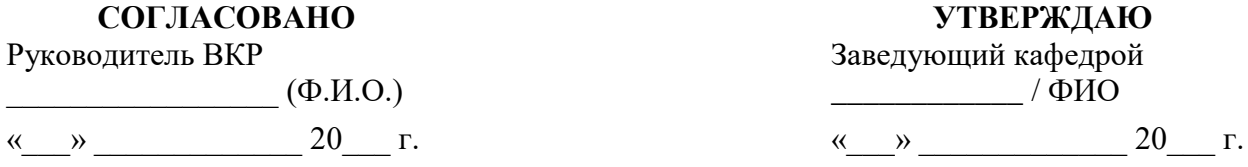

## **КАЛЕНДАРНЫЙ ГРАФИК**

выполнения выпускной квалификационной работы (ВКР) (магистерской диссертации)

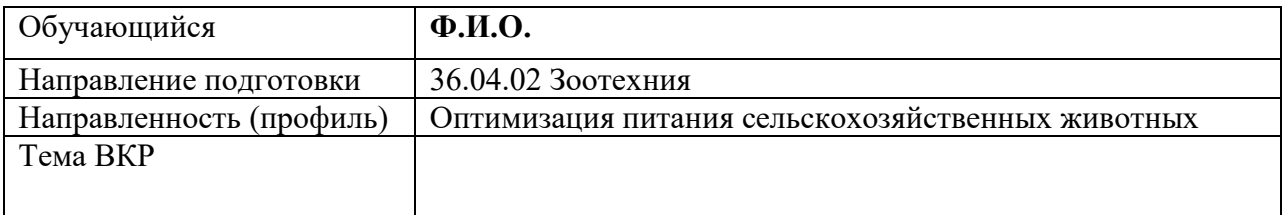

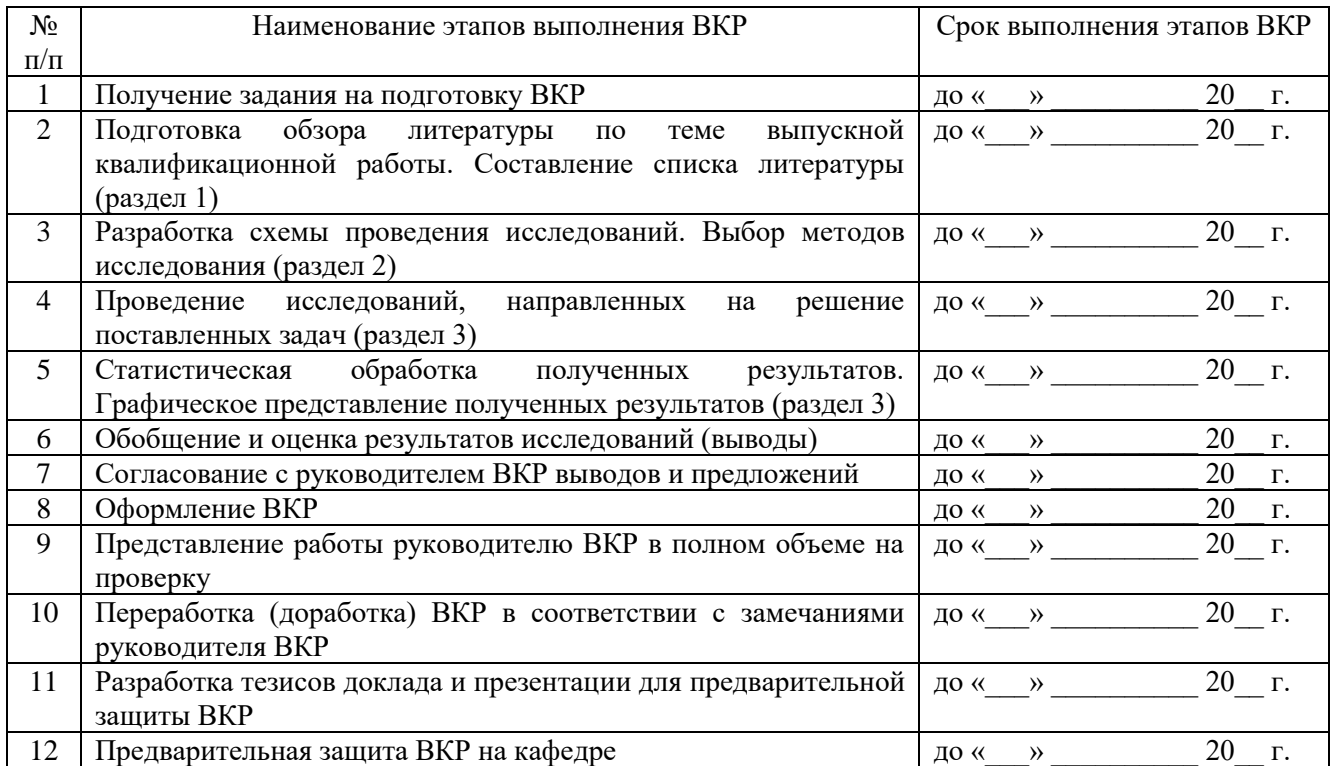

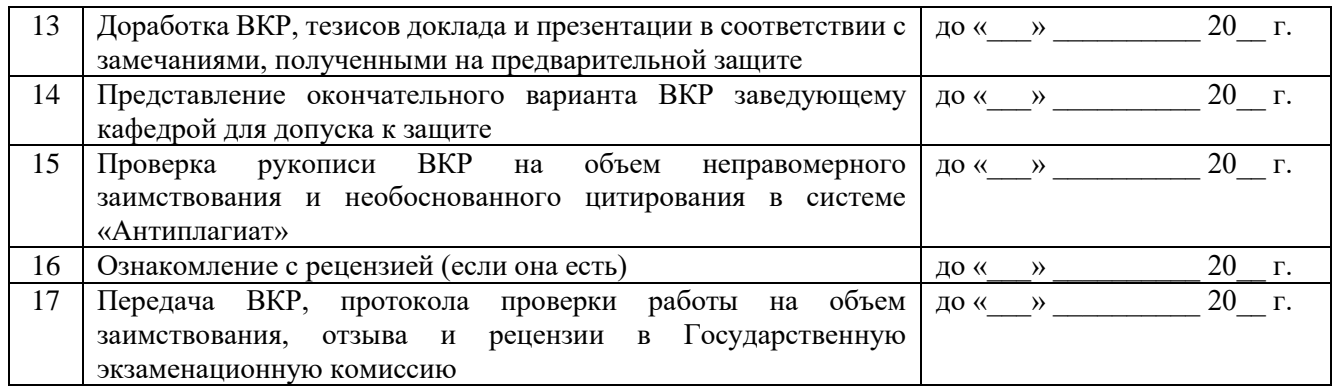

**График составлен** «\_\_\_\_» \_\_\_\_\_\_\_\_\_\_\_\_\_\_\_\_\_ 20\_\_\_ г.

**Обучающийся** \_\_\_\_\_\_\_\_\_\_ /Ф.И.О./

 *(подпись)*

22

### Приложение 5. Образец оформления отзыва руководителя

**Отзыв**

## **на выпускную квалификационную работу студента 2 курса направления подготовки 36.04.02 «Зоотехния» Стрельниковой Екатерины Сергеевны на тему «Технология консервирования зеленой массы люцерны с помощью кормовой патоки»**

Кормопроизводство является одним из важнейших отраслей сельского хозяйства, обеспечивающее сельскохозяйственных животных кормами. Эффективность животноводства более чем на 50 % обусловлена кормами, и чем они дешевле, тем больше рентабельность производства продукции. В молочном и мясном скотоводстве самими дешёвыми кормами являются объемистые - сено, силос, сенаж. Совершенствование, удешевление технологий консервирования силоса является актуальной задачей на сегодняшний день.

Целью работы изучить технологию консервирования зеленой массы люцерны с помощью кормовой патоки в ООО «Березовское».

В задачи исследований входило изучение способов силосования зеленой массы, применяемые в кормопроизводстве ООО «Березовское», сравнение технологии, расчёт экономическую эффективности используемых способов.

Выпускная квалификационная работа Стрельниковой Е.С. посвящена изучению технологии консервирования зеленой массы люцерны с помощью кормовой патоки в условиях ООО «Березовское».

Целью работы являлось изучение технологии консервирования зеленой массы люцерны с помощью кормовой патоки в ООО «Березовское» с последующим использование полученных знаний и накопленного опыта в своей дальнейшей практической работе.

Для этого автором были использованы фактические данные по силосованию люцерны. В качестве рекомендаций Стрельниковой Е.С. предложено использовать при силосовании люцерны кормовую патоку как источник дополнительного сахара для молочнокислого брожения.

Для достижения поставленной цели обучающаяся проработала достаточно большой объем литературы по теме своей работы. Принимала активное участие в проведении исследований и анализе полученных результатов.

Диссертация выполнена в соответствии с магистерской программой в период прохождения практики и выполнения научно-исследовательской работы. Представляет собой самостоятельную и логически завершенную выпускную квалификационную работу, связанную с решением научно-исследовательских задач в зоотехнии.

Отмеченные достоинства: Впервые дается оценка силосования люцерны. Определена эффективность технологии силосования бобовых трав.

Отмеченные недостатки: Нет данных по экономической составляющей технологии силосования бобовых трав.

Особенности диссертации: Полученные результаты расширяют сведения о консервации сочных кормов, дается научное обоснование возможности и эффективности силосования бобовых трав вообще и люцерны в частности.

## **Заключение:**

Выпускная квалификационная работа Стрельниковой Е.С. содержит все предусмотренные разделы. Сделанные автором выводы логически вытекают из результатов исследований. Считаю, что выпускная квалификационная работа Стрельниковой Е.С. полностью отвечает предъявляемым требованиям, а сам автор заслуживает присвоения квалификации «магистр» по направлению подготовки 36.04.02 «Зоотехния».

Руководитель ВКР кандидат с.-х. наук, доцент кафедры «Кормление, зоогигиена и аквакультура Кузнецов М.Ю.

#### Приложение 6. Структура оформления рецензии

## **РЕЦЕНЗИЯ на выпускную квалификационную работу (ВКР) (магистерскую диссертацию)**

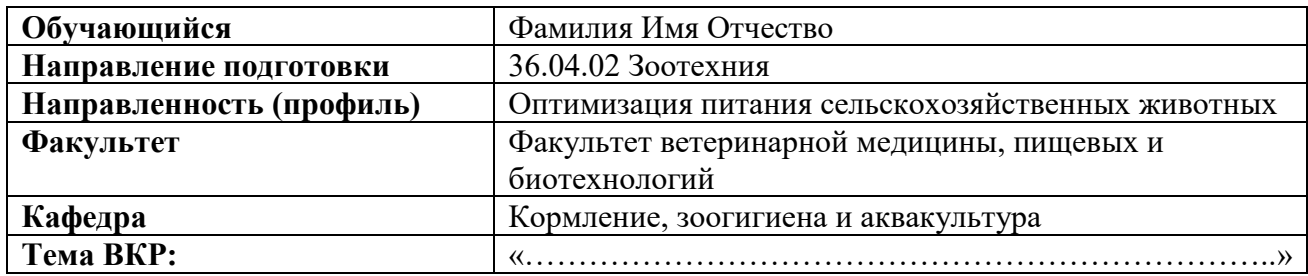

#### **Оценка выпускной квалификационной работы (магистерской диссертации)**

Магистерская диссертация весьма актуальная для настоящего этапа зоотехнической науки и практики. Работа построена классическим образом, включает в себя введение, обзор литературных данных, организацию эксперимента и методов исследования, а также отдельно разделы, описывающие полученные результаты, и их обсуждение, и завершается заключением, предложениями производству и списком использованной литературы.

Работа написана в целом хорошо. Обзор литературы достаточно полон, и вполне достаточен для понимания сути имеющихся научных проблем и стоявших перед исследователем задач.

**Отмеченные достоинства:** ……………………….

**Отмеченные недостатки:** *Конкретные замечания по содержанию, выводам, рекомендациям, оформлению работы с указанием разделов и страниц.*

**Заключение:** работа Фамилия И.О. грамотно оформлена и иллюстрирована. Материалы изложены литературным языком, последовательно, четко и лаконично. Работа соответствует стандартам и общепринятым правилам, удовлетворяет научным и эстетическим требованиям.

**Общая оценка ВКР:** Фамилия И.О. отразил (ла) актуальность и новизну данной работы и заслуживает высокой положительной оценки.

### **Рецензент:**

ученая степень, ученое звание, *\_\_\_\_\_\_\_\_\_\_* должность, место работы *(подпись)* Фамилия Имя Отчество М.П.

«  $\longrightarrow$  20  $\Gamma$ .

Приложение 7.

*Форма заявки организации на выполнение ВКР*

## **Оформляется на официальном бланке организации**

Врио ректора ФГБОУ ВО Саратовский ГАУ Д.А. Соловьеву

## **Письмо-заказ на разработку выпускной квалификационной работы**

Уважаемый Дмитрий Александрович!

Администрация «Наименование организации» (адрес организации) просит поручить обучающемуся направления подготовки 36.04.02 Зоотехния **Фамилия Имя Отчество** разработать выпускную квалификационную работу на тему «Формулировка темы ВКР».

Обоснование разработки предлагаемой темы.

*Пример. Уникальность эффекта гетерозиса обусловливает повышенный интерес к нему у сельхозтоваропроизводителей. Так, наше предприятие заинтересовано в поиске эффективных вариантов скрещивания в овцеводстве и разработке оптимальных технологий производства баранины. На наш взгляд, применение данного технологического приема позволит увеличить мясную продуктивность молодняка овец и, тем самым повысить технико-экономические показатели предприятия.*

Руководитель И.О. Фамилия *М.П.*

*Дата*

## Приложение 8.

## **Требования к ВКР для проверки в системе поиска заимствований**

Выпускная квалификационная работа должна представлять собой единый файл в формате \*.dос или \*.dосх., включающий в себя:

- титульный лист;
- содержание;
- введение;
- основную часть работы (главы);
- заключение;
- список литературы.

Название файла: ВКР\_ФамилияИмяОтчество\_ФВМПиБххх,

где:

ххх – номер учебной группы обучающегося.

Приложение 9.

## Заявление о самостоятельном характере ВКР

 $R$ , ( $\Phi$ ,  $H$ ,  $\Theta$ )

обучающийся 2 курса факультета ветеринарной медицины, пищевых и биотехнологий направления подготовки 36.04.02 Зоотехния (профиль подготовки - Оптимизация питания сельскохозяйственных животных) заявляю, что в моей выпускной квалификационной работе на тему:

представленной в Государственную экзаменационную комиссию для защиты, не содержится элементов плагиата.

Все прямые заимствования из печатных и электронных источников имеют соответствующие ссылки.

Я ознакомлен(-а) с действующим Положением о порядке проведения проверки выпускных квалификационных работ обучающихся на наличие заимствованного текста и их размещения в электронно-библиотечной системе в ФГБОУ ВО Саратовский ГАУ, в соответствии с которым обнаружение плагиата является основанием для отказа в допуске ВКР к защите и применения дисциплинарных взысканий вплоть до отчисления из университета.

Подпись

Дата

## Приложение 10.

#### **РАЗРЕШЕНИЕ на размещение выпускной квалификационной работы в ЭБС**

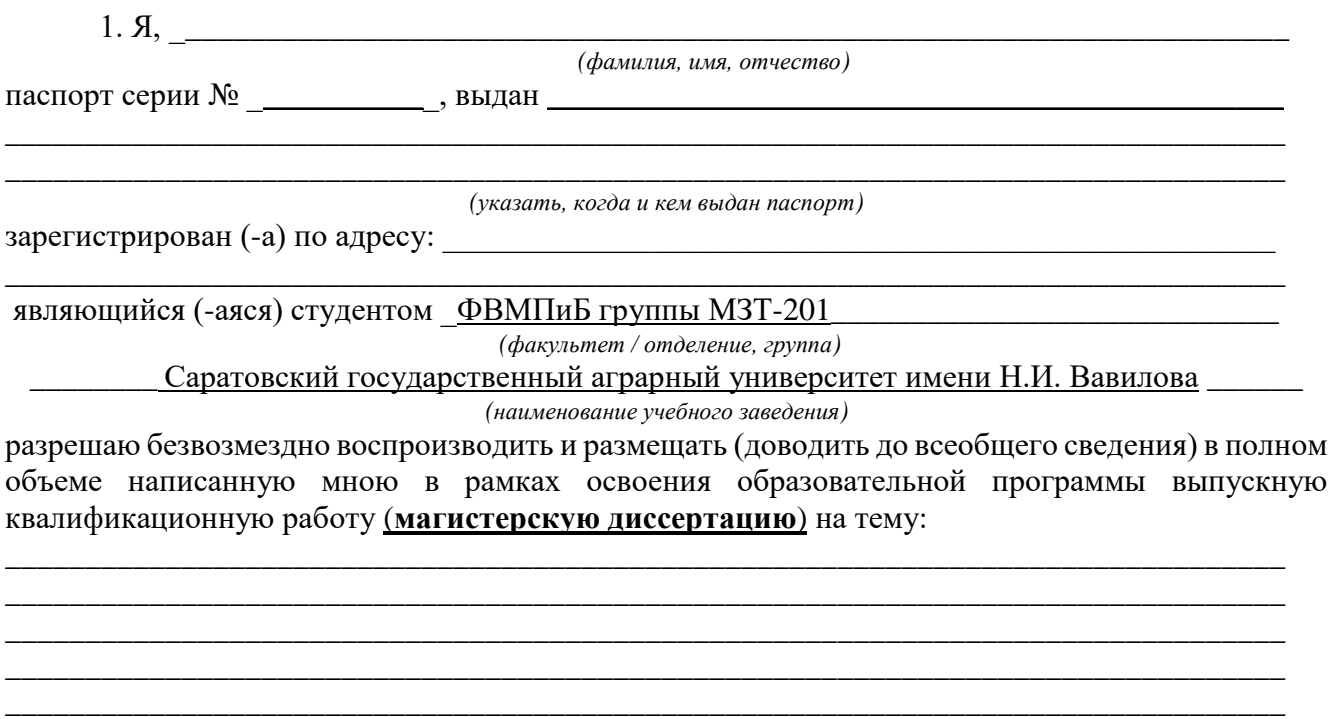

*(название работы)*

(далее – ВКР) в сети Интернет на платформе «ВКР-ВУЗ.рф» электронно-библиотечной системы, расположенной по адресу [http://www.vkr-vuz.ru](http://www.vkr-vuz.ru/) (далее–Интернет-портал), таким образом, чтобы любой пользователь данного портала мог получить доступ к ВКР из любого места и в любое время по собственному выбору, в течение всего срока действия исключительного права на ВКР.

2. Я подтверждаю, что ВКР написана мною лично, в соответствии с правилами академической этики и не нарушает авторских прав иных лиц. Все прямые заимствования из печатных и электронных источников имеют соответствующие ссылки и оформлены как цитаты.

3. Я понимаю, что размещение ВКР на Интернет-портале не позднее чем через 1 (один) год с момента подписания мною настоящего разрешения означает заключение между мной и Саратовским ГАУ им. Н.И. Вавилова (наименование учебного заведения) лицензионного договора на условиях, указанных в настоящем разрешении.

4. Я сохраняю за собой исключительное право на ВКР.

5. Настоящее разрешение является офертой в соответствии со статьей 435 Гражданского кодекса РФ. Размещение ВКР на Интернет-портале является акцептом в соответствии со статьей 438 Гражданского кодекса РФ.

Дата: \_\_\_\_\_\_\_\_\_\_\_\_\_\_\_\_\_\_\_\_\_\_\_\_\_\_\_ Подпись: \_\_\_\_\_\_\_\_\_\_\_\_\_\_\_\_\_\_\_\_\_\_\_\_